## SARCLISA<sup>®</sup> (Isatuximab)

## Kostengutsprachegesuch z. Hd. des Vertrauensarztes

Swissmedic-Zulassung, Auszug [\(Swissmedicinfo\)](http://www.swissmedicinfo.ch/Accept.aspx?ReturnUrl=%2F%3FLang%3DDE&Lang=DE): SARCLISA ist in Kombination mit Pomalidomid und Dexamethason indiziert zur Behandlung des rezidivierenden und refraktären multiplen Myeloms bei Erwachsenen, die bereits mindestens zwei Therapielinien erhalten haben (darunter Lenalidomid und ein Proteasom-Inhibitor) und bei denen unter der letzten Therapie eine Progression der Krankheit eingetreten ist.

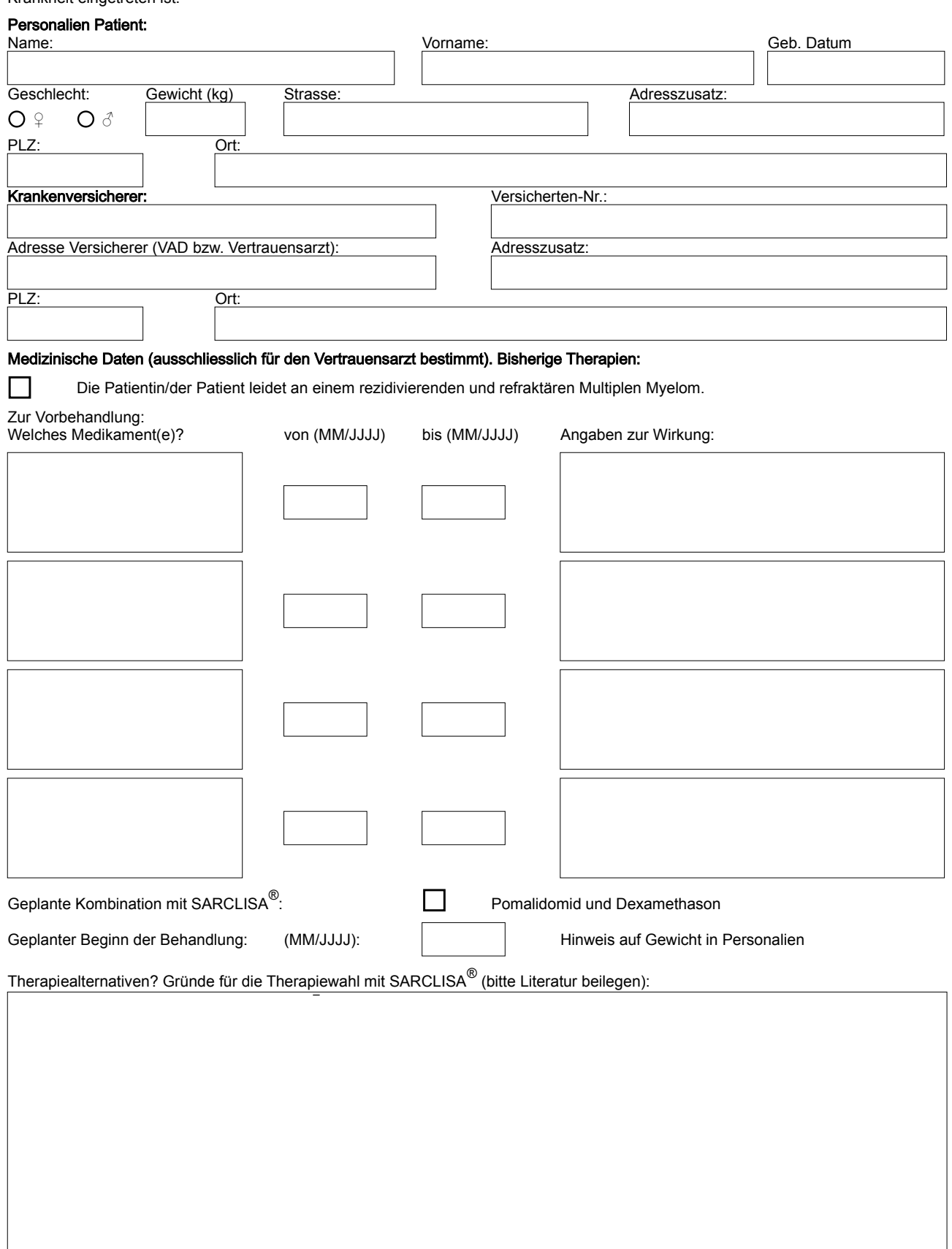

## Bemerkungen, Ergänzungen:

## Anfragender Arzt/Ärztin

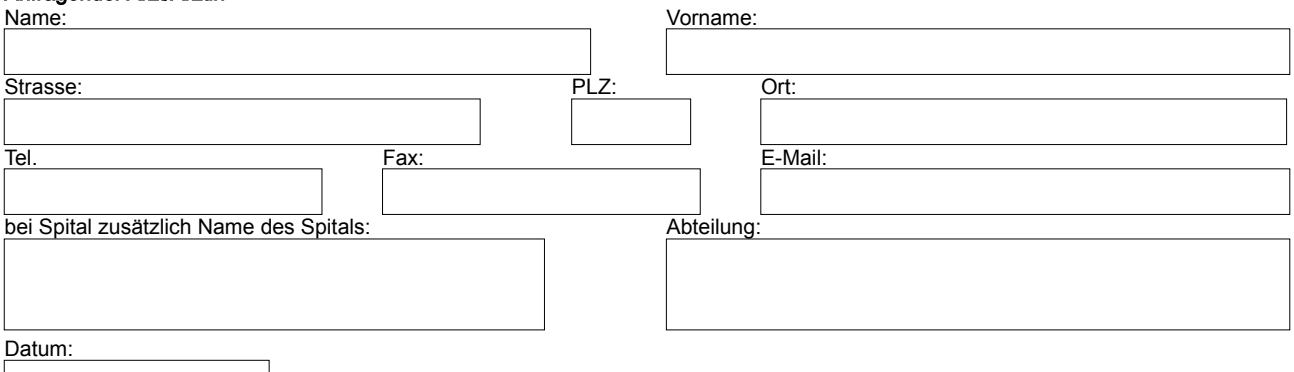

and the state of the